## Filtering out disabled users

You can filter out disabled users from users list by clicking and selecting to **Hide disabled users**.

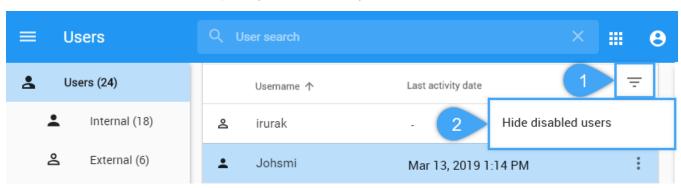